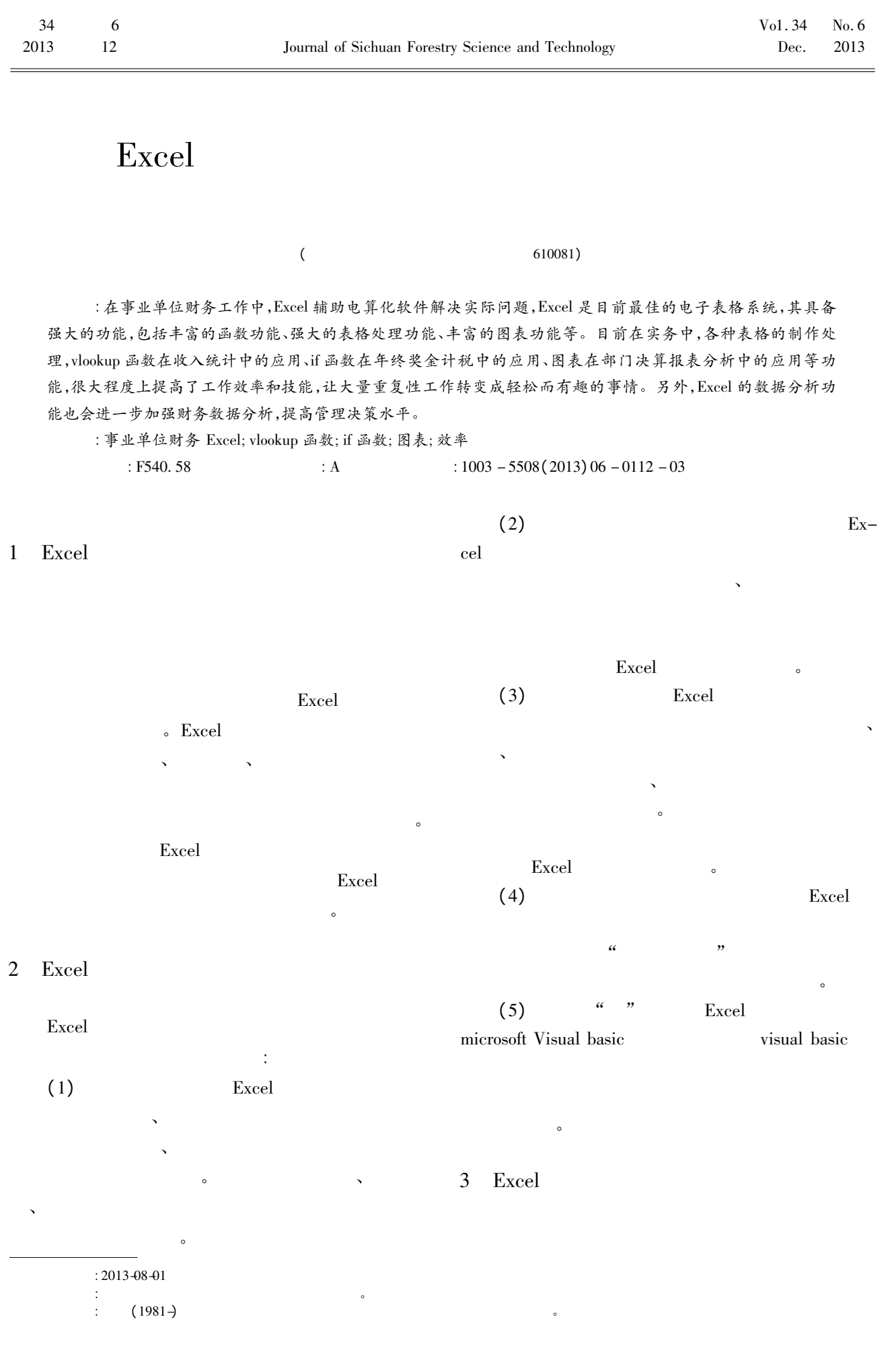

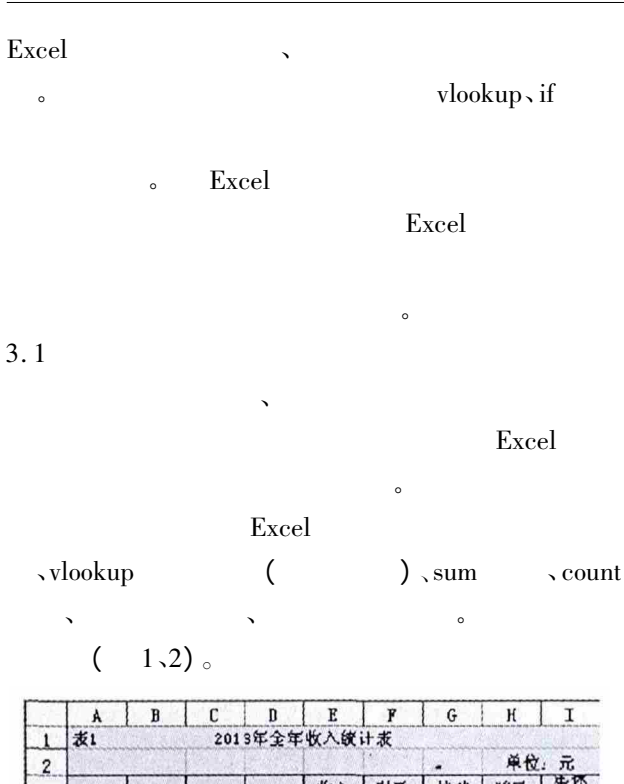

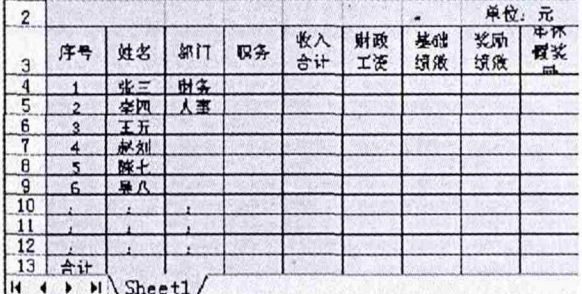

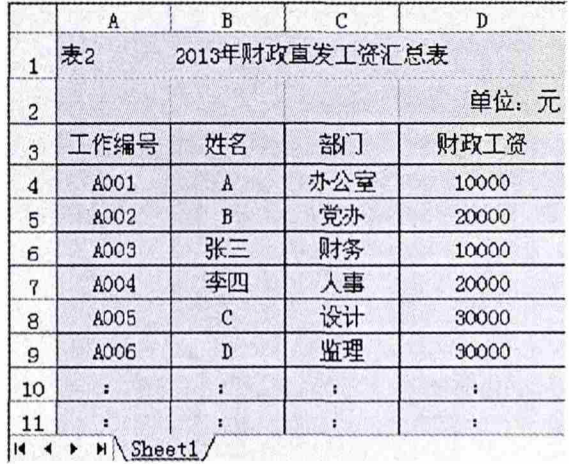

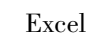

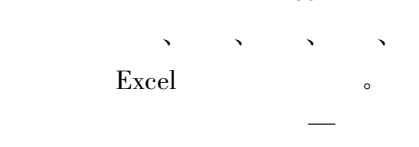

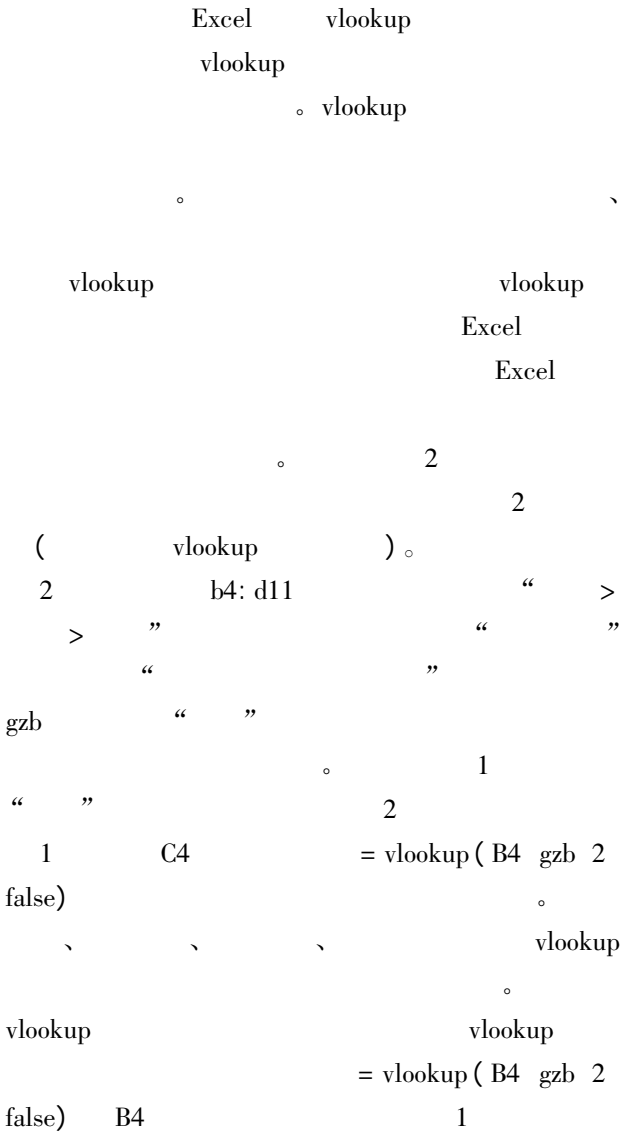

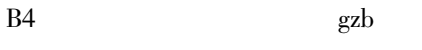

 $\alpha$ 

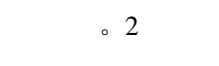

 $\circ$ 

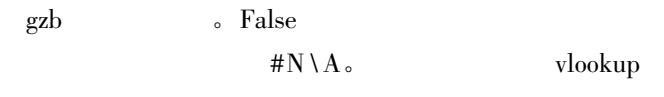

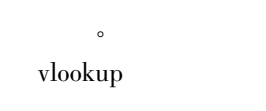

countif( $)$ .

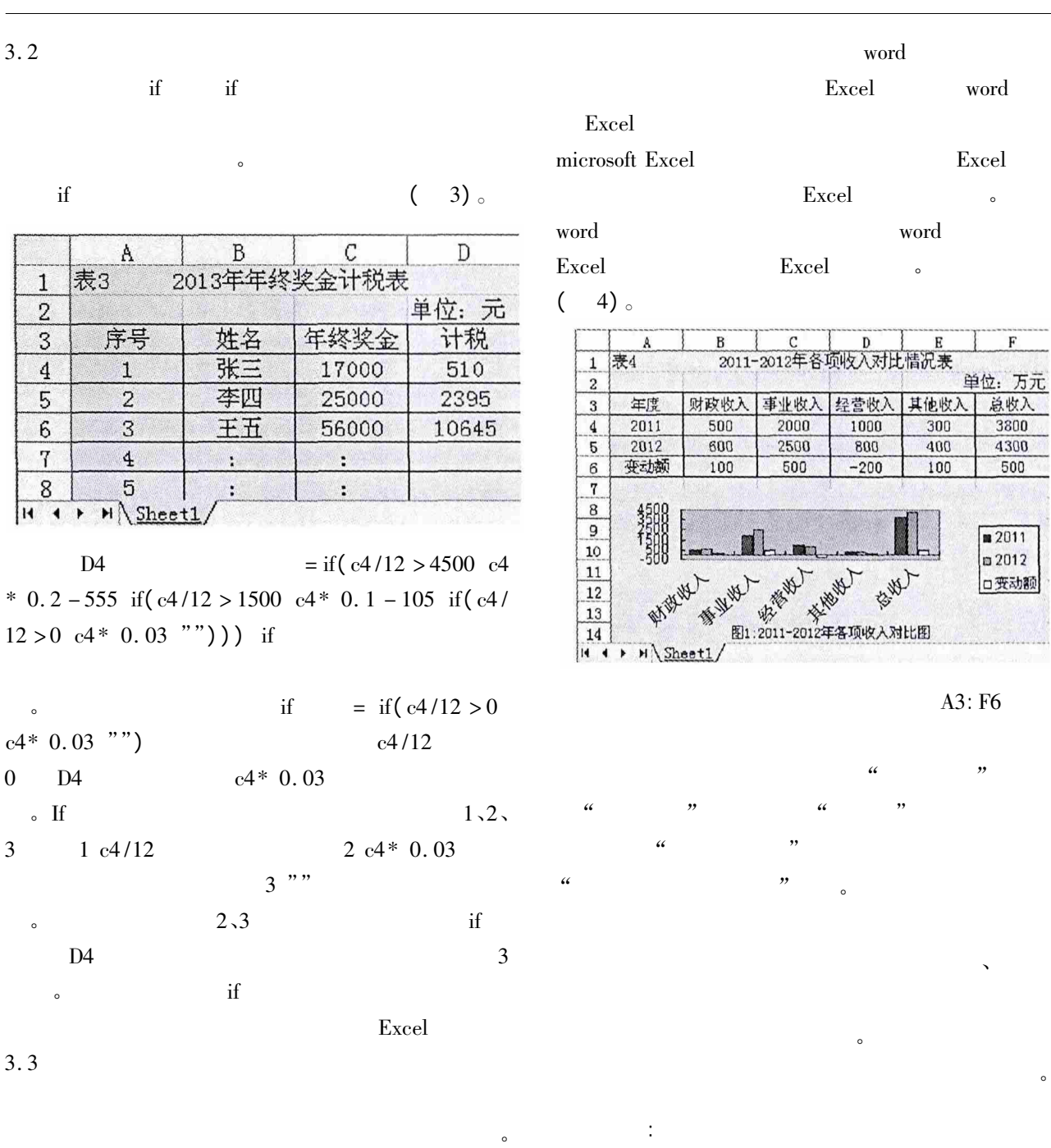

Excel word

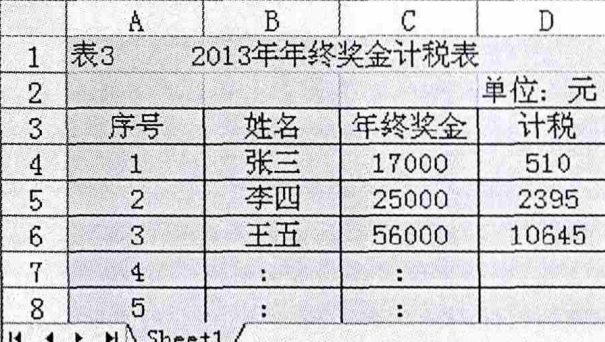

\* 0.2 – 555 if  $(c4/12 > 1500 \text{ } c4 \text{*} \text{ } 0.1 - 105 \text{ } if (c4/$  $12 > 0$   $c4 * 0.03$  ""))) if

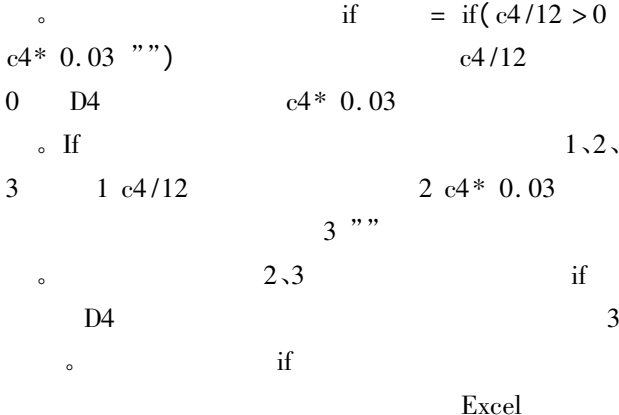

2007.  $\,1\,$ Excel  $\mathbf M$  .  $\sqrt{2}$ Excel  ${\bf D}$  . doc88.com.2011.